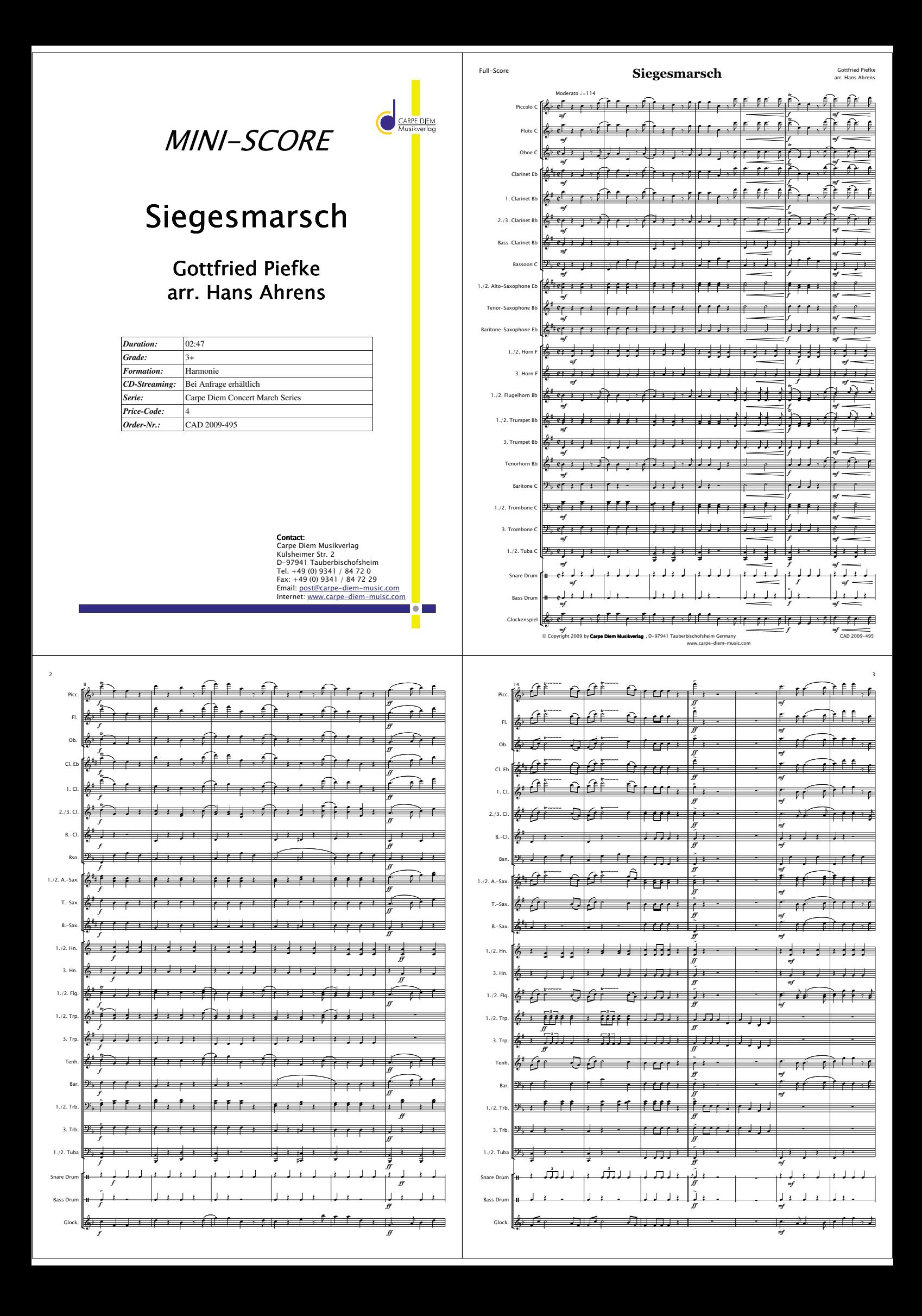

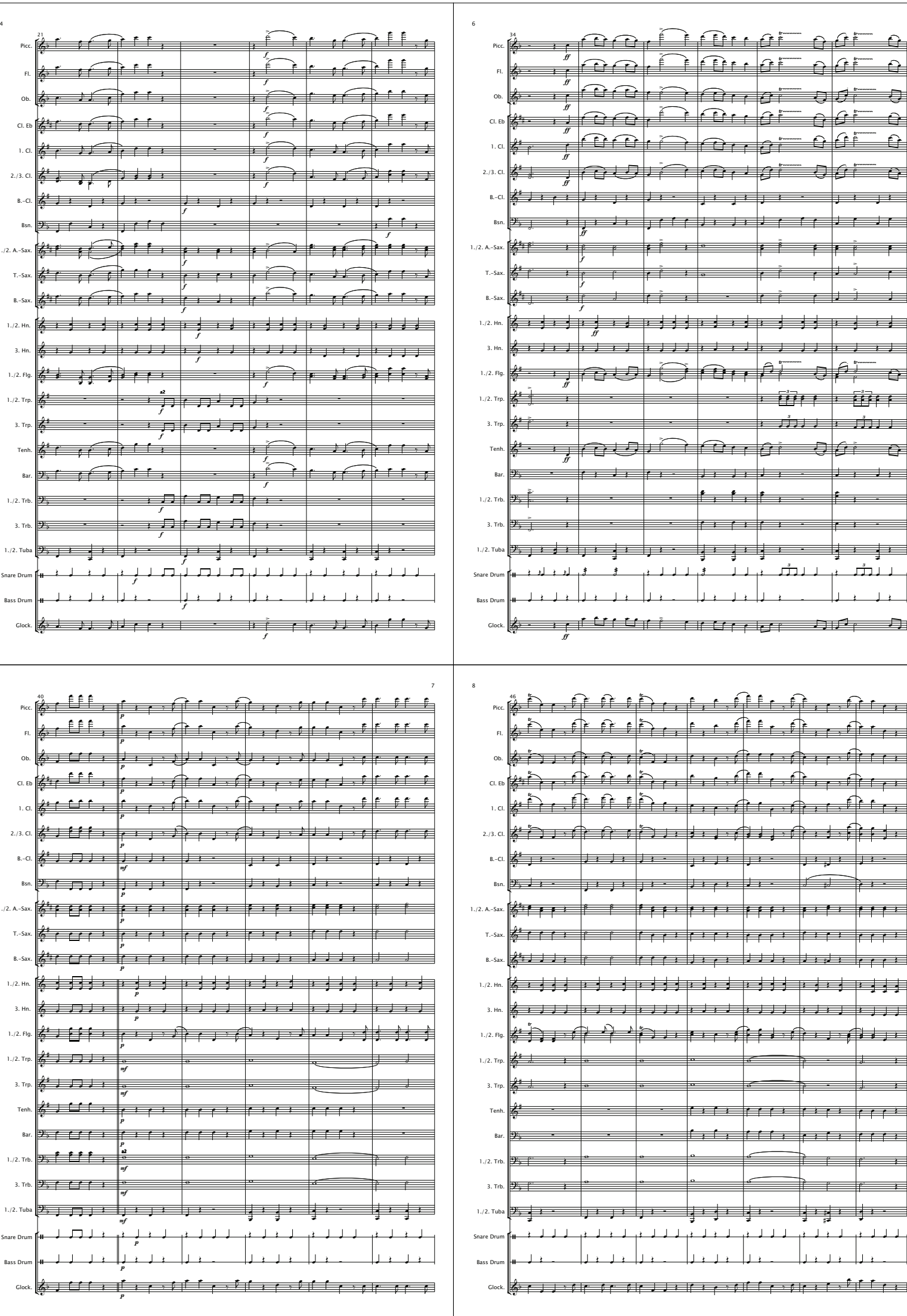

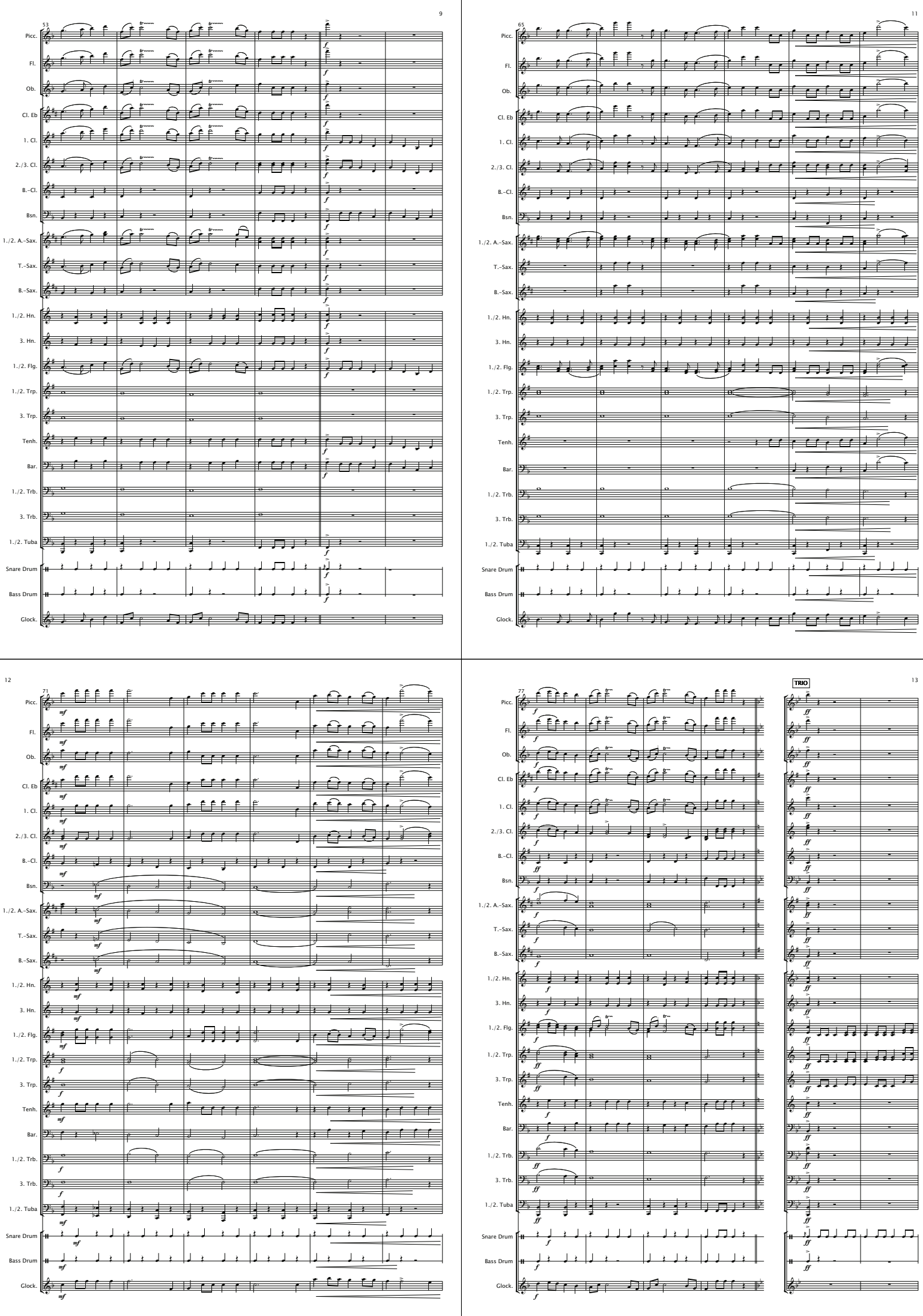

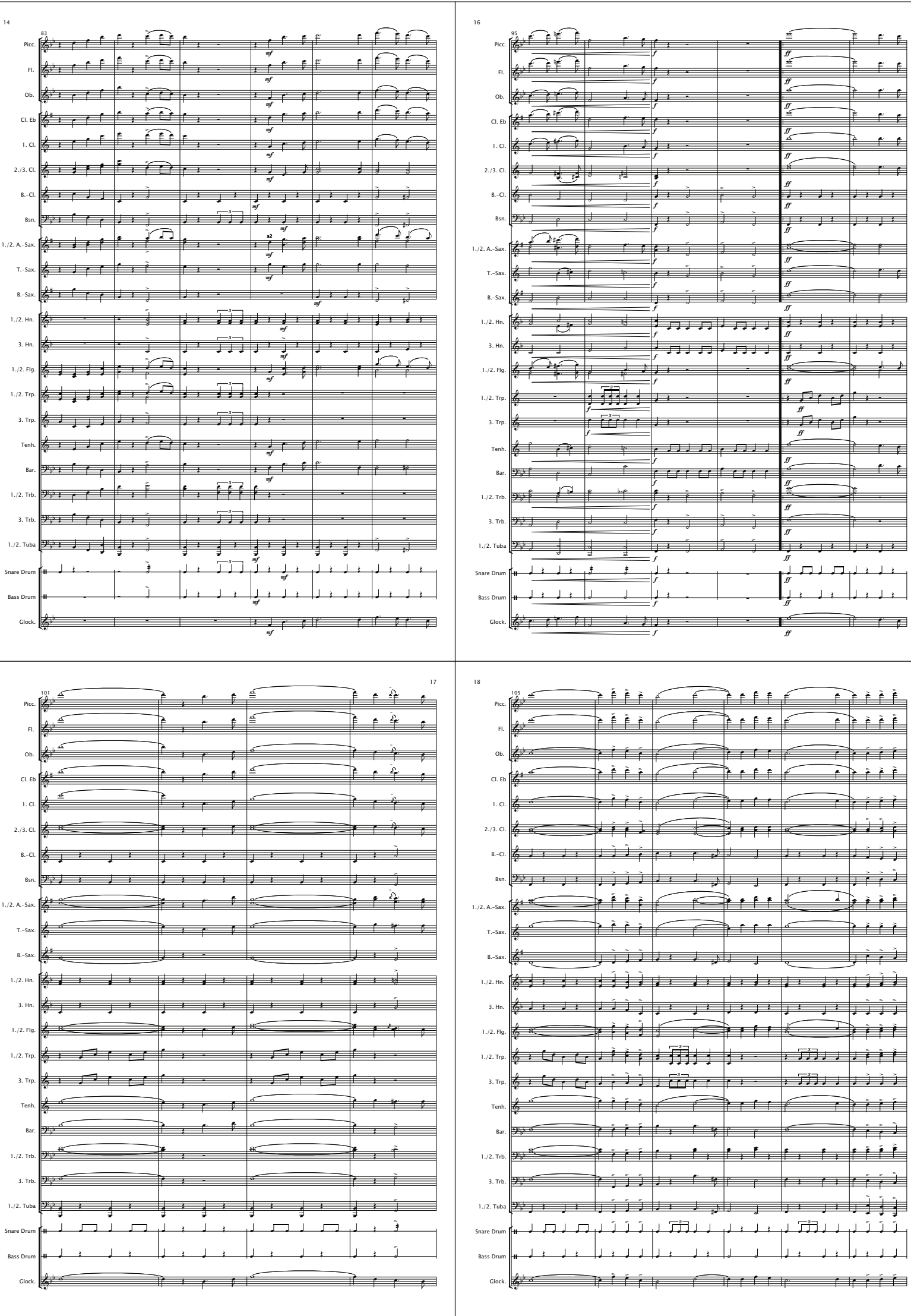

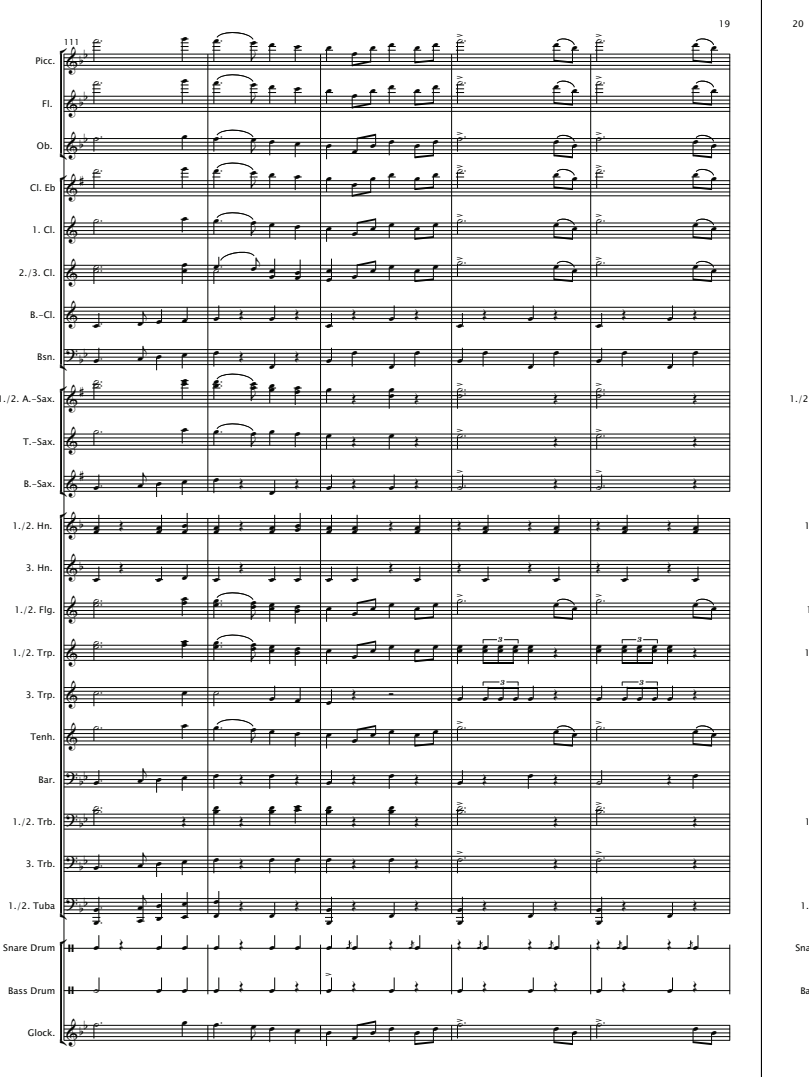

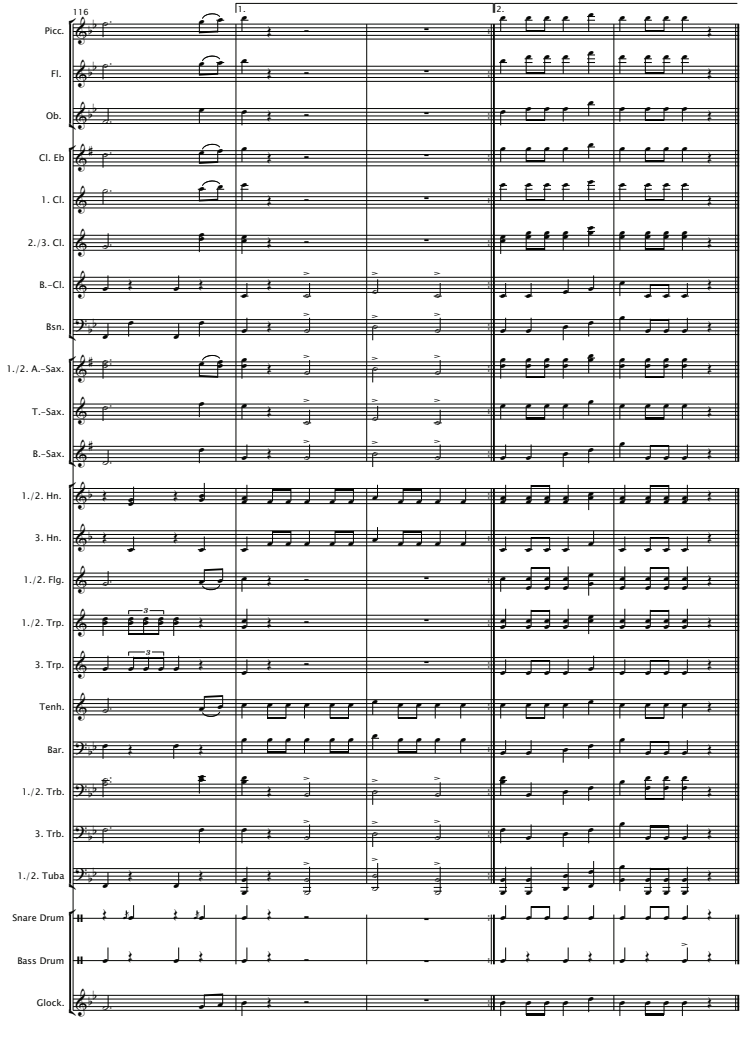

**Notice** 

CAD 2009-495

-Carpe Diem Concert March Series-

## Siegesmarsch

## Gottfried Piefke<br>arr. Hans Ahrens

Besetzung - Instrumentation - Formation - Bezetting:

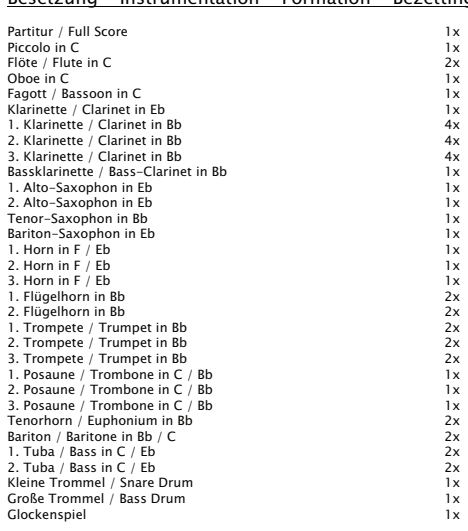

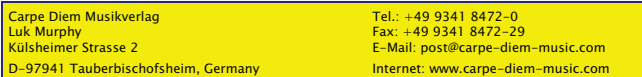